# **Разработка электронного компонента для дисциплины «Твердотельная электроника»**

#### *А. Ю. Красюков, Е. А. Артамонова*

#### *Национальный исследовательский университет «МИЭТ»*

Работа посвящается практике использования электронных компонентов при проведении учебных занятий по курсу «Твердотельная электроника». В качестве электронного компонента выступает программа расчета параметров *p*-*n*-перехода в одномерном приближении (*PN*1*D*), разработанная на кафедре интегральной электроники и микросистем, с методическим описанием. Использование программы *PN*1*D* в рамках дисциплины «Твердотельная электроника» позволяет студентам выполнять не только аналитический, но и численный расчет основных параметров *p*-*n*-переходов разной формы, строить распределения концентрации носителей заряда, потенциала и напряженности электрического поля, а также зонные диаграммы *p*-*n*-переходов.

*Ключевые слова:* электронный компонент; численный расчет; *p*-*n*-переход.

Дисциплина «Твердотельная электроника», в рамках подготовки бакалавров НИУ МИЭТ по направлению «Электроника и наноэлектроника», направлена на формирование компетенции «Владение методами расчета электрических параметров и моделей основных полупроводниковых приборов». В ходе лекционных, практических и лабораторных работ, а также курсового проектирования студент должен овладеть методами теоретического и экспериментального исследования объектов твердотельной электроники и их характеристик. Для этого необходимо научить студента понимать физические явления и процессы, происходящие в полупроводниковых приборах, рассчитывать их основные параметры, понимать взаимосвязь этих параметров.

Как правило, простые расчеты можно выполнить аналитически на основе основных уравнений физики

© Красюков А. Ю., Артамонова Е. А.

полупроводниковых приборов. Для получения более сложных зависимостей, например, зависимости электрических характеристик приборов от их электрофизических параметров, необходимы навыки работы со специальными пакетами программ численного приборно-технологического моделирования (*TCAD*) [1]. Такие навыки формируются в течение многих лет, а решение задач даже опытными специалистами занимает значительное время [2], поэтому в учебных и научных целях для быстрой оценки поведения полупроводниковых структур необходимы простые в использовании и доступные программы численного расчета, позволяющие за короткое время проводить расчеты основных характеристик полупроводниковых приборов. С этой целью на кафедре интегральной электроники и микросистем (ИЭМС) была разработана программа *PN*1*D* для одномерного численного расчета параметров *p*-*n*-перехода.

**Последовательность выполнения задания.** В рамках подготовки к практическому занятию «Расчет параметров *p*-*n*-переходов с различными примесными профилями» обучающиеся самостоятельно выполняют сначала аналитический, а затем численный расчет основных параметров *p*-*n*-переходов в последовательности, приведенной в таблице 1.

### *Таблица 1*

## **Последовательность подготовки к практическому занятию «Расчет параметров**  *p***-***n***-переходов с различными примесными профилями»**

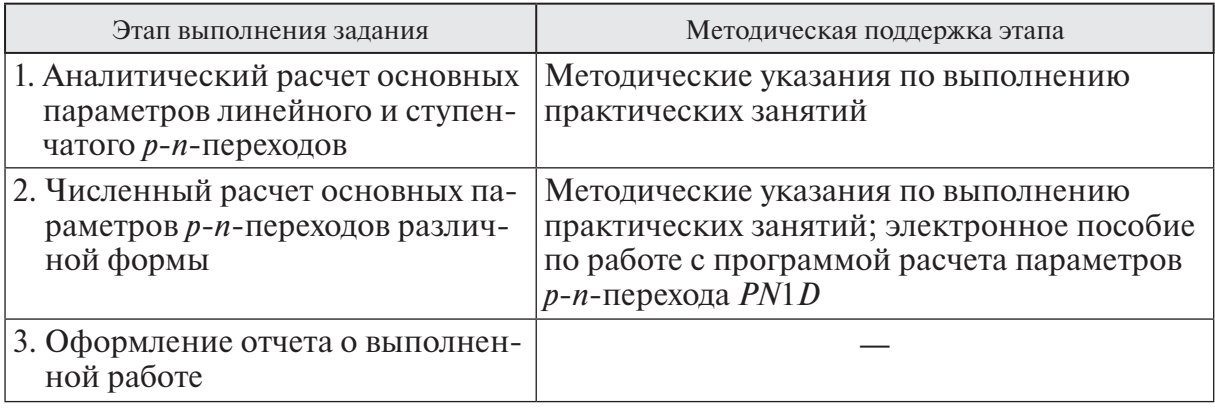

В результате выполнения задания должны быть получены одномерные распределения потенциала, концентраций электронов и дырок, поля и других величин в структуре *p*-*n*-перехода при различных режимах его работы. На основе полученных распределений строятся зависимости максимального поля и ширины области пространственного заряда от обратного напряжения на переходе. В основных заданиях курса «Твердотельная электроника» параметры *p*-*n*-перехода оцениваются на простых моделях аналитически, тогда как использование программы *PN*1*D*

позволяет рассчитать их численно для произвольной формы прибора. Результаты выполнения задания оформляются в виде отчета и сдаются преподавателю на проверку в заданные сроки.

**Краткое описание методики работы преподавателя со студентом.** Студент получает свой вариант у преподавателя, самостоятельно скачивает из корпоративной системы ОРИОКС архив, содержащий программу и описание к ней, самостоятельно изучает описание, в котором приведены примеры решения похожих задач, и выполняет задание по таблице 2.

### *Таблица 2*

## **Последовательность расчета параметров** *p***-***n***-перехода с использованием программы** *PN***1***D*

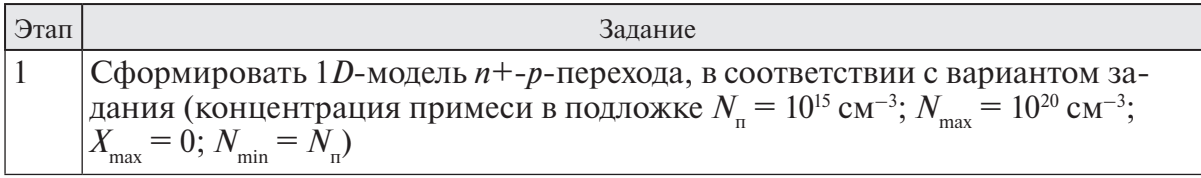

*Экономические и социально-гуманитарные исследования № 1 (13) 2017* 97

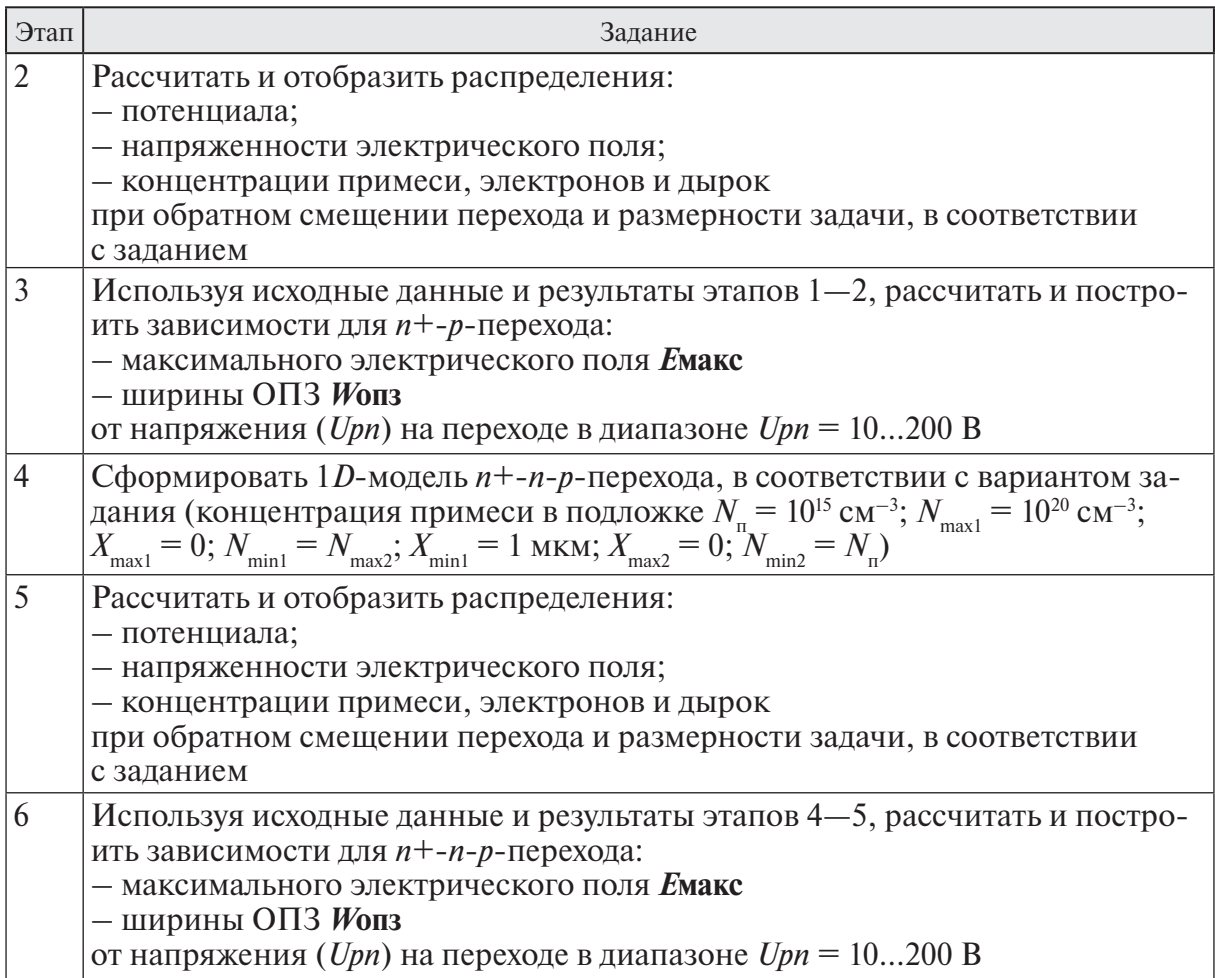

При возникновении вопросов студент должен проконсультироваться с преподавателем либо при личной встрече, либо по электронной почте. В завершение работы формируется отчет в соответствии с требованиями, в печатном либо электронном виде. Работа должна быть сдана в указанные преподавателем сроки.

**Описание программы** *PN***1***D***.** Программа является специализированным инструментом для расчета характеристик и отображения процессов в *p*-*n*переходах в одномерном приближении. Программа построена как *Excel*-файл с использованием встроенного в *MS Excel* языка программирования *Visual Basic,*  имеет графический интерфейс, позволяющий создавать одномерную модель *p*-*n*перехода, задавать произвольное распределение примеси в структуре.

Вид окна программы *PN*1*D* при расчете распределения концентрации доноров, акцепторов и результирующего распределения примеси приведен на рисунке 1. В верхней части окна задаются параметры подложки *p*-*n*-перехода. Можно выбрать тип подложки (*n* или *p*), концентрацию примеси, максимальный и минимальный шаг сетки. Свойства материалов задаются на вкладке *Parameters.* В средней части окна можно выбрать параметры трех неравномерных распределений примеси.

На рисунке 2 приведен пример результатов расчета, полученных студентом в рамках задания (таблица 1, этап 2).

Дополнительно можно рассчитать основные распределения *p*-*n*-перехода в 1*D*, 2*D* и 3*D*-приближениях, как показано на рисунке 3.

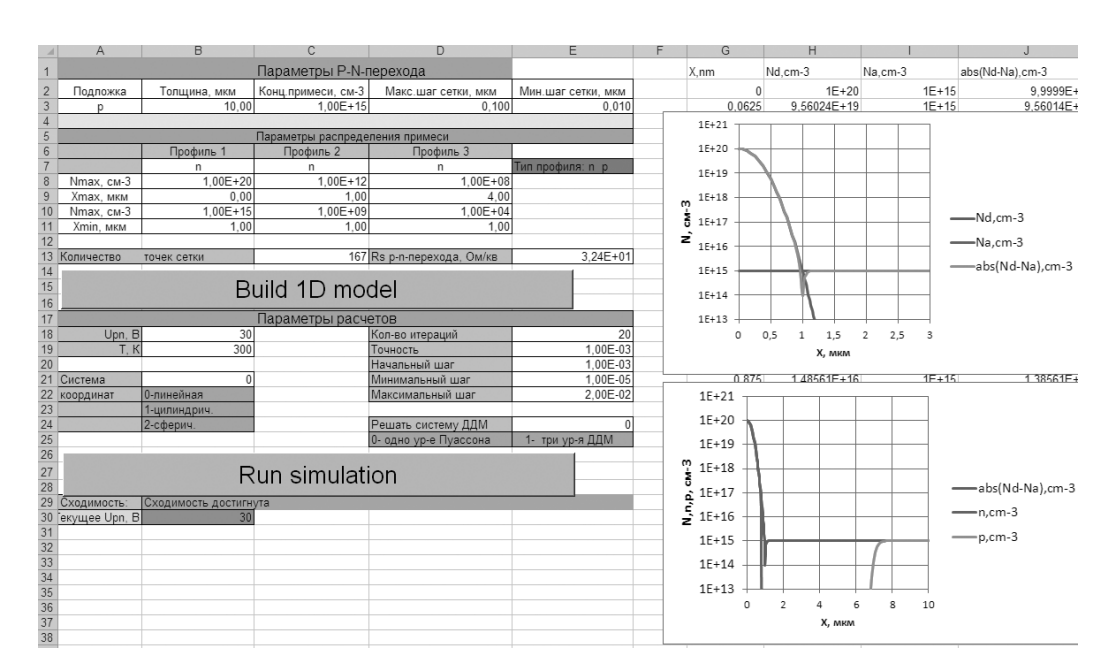

*Рис. 1.* Вид окна программы *PN*1*D* при расчете распределения концентраций основных примесей

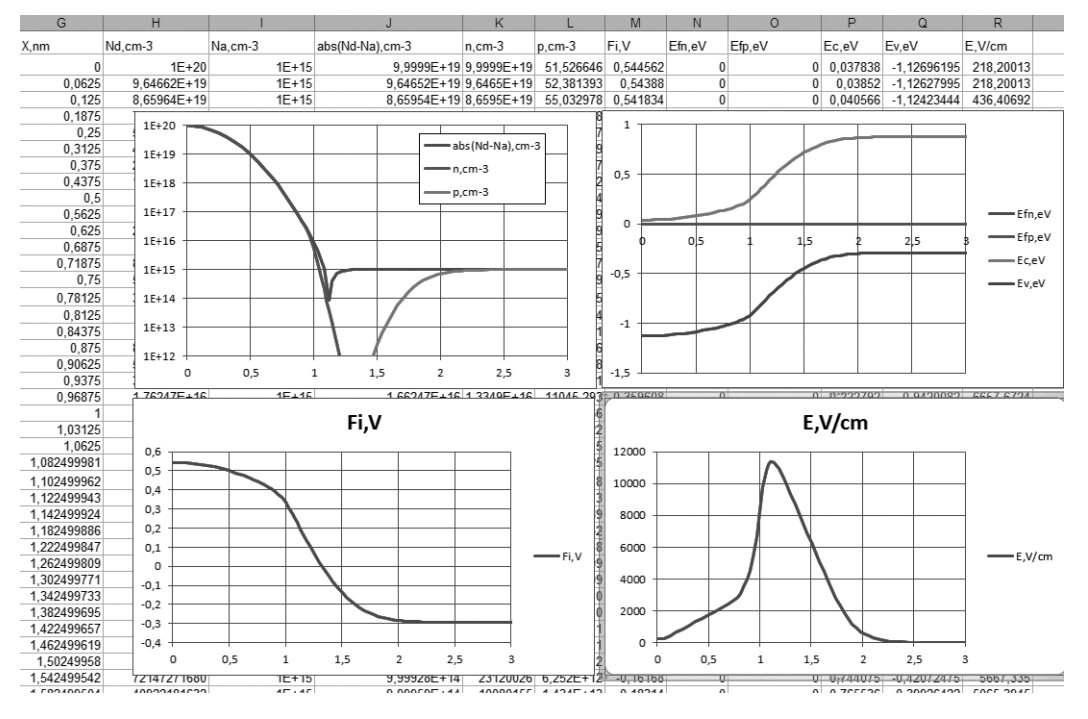

*Рис. 2.* Результаты расчета распределений концентраций носителей, потенциала, поля и зонной диаграммы с использованием электронного компонента *PN*1*D*

**Подведем итог.** Разработка программы для расчета характеристик и отображения процессов в *p*-*n*переходах и внедрение ее в учебный курс по дисциплине «Твердотельная электроника» позволили в простой

иллюстративной форме обучать студентов основам физики работы полупроводниковых приборов на примере процессов, происходящих в *p*-*n*-переходах с произвольным распределением примеси в подложке.

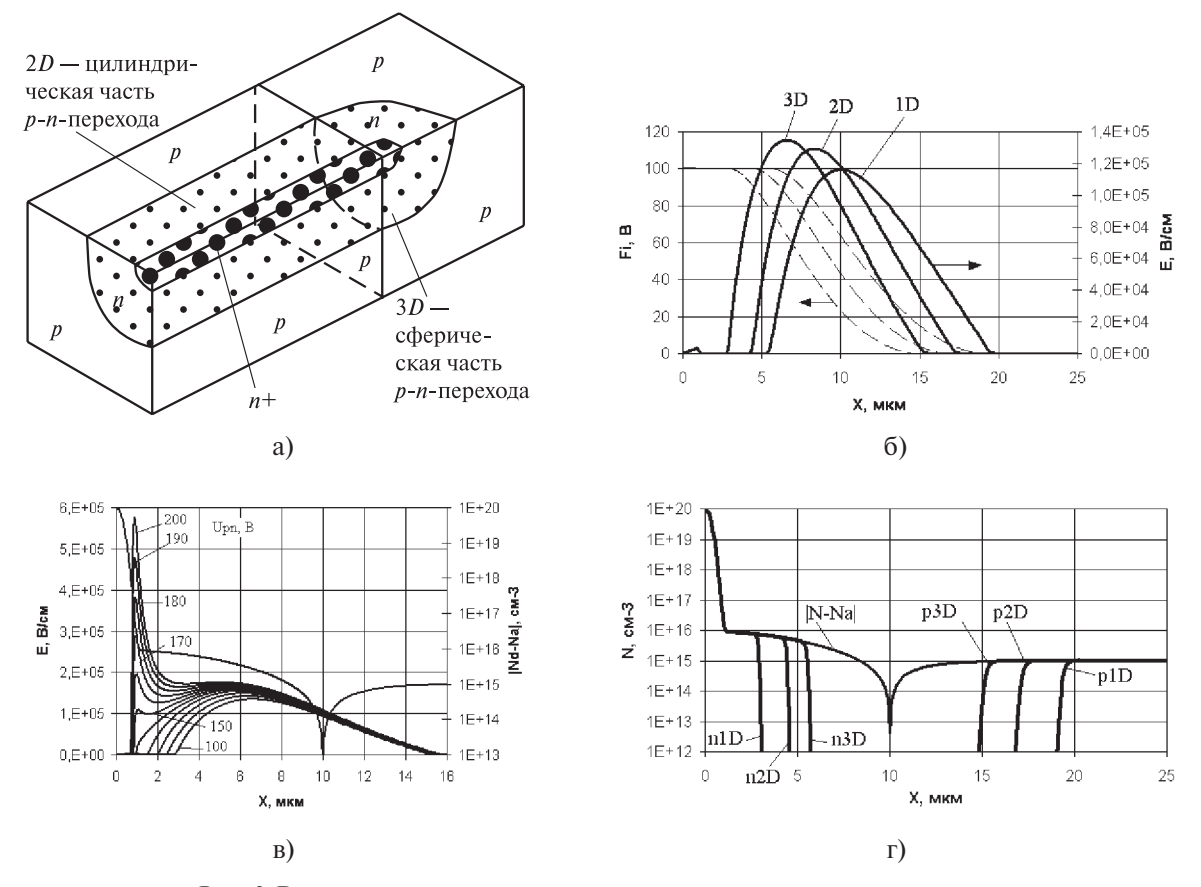

*Рис. 3.* Результаты расчета основных распределений *p*-*n*-перехода: а — вид *p*-*n*-перехода в 3*D*; б — распределение потенциала и поля в разных частях *p*-*n*-перехода; в — распределение поля в 2*D*-части перехода; г — распределения концентраций электронов и дырок в разных частях *p*-*n*-перехода

Простота, доступность и высокая скорость вычислений позволяют использовать программу для расчета основных характеристик *p*-*n*-переходов, а также в качестве виртуального тренажера для изучения поведения полупроводниковых приборов и взаимосвязи их основных параметров.

В программе предусмотрена возможность рассчитывать более сложные структуры, например, *n*+-*n*-*p*-переходы, одномерные модели МДП-структуры, а также *CV*-характеристики структур, вольт-амперные характеристики диодов. Все это, при наличии заинтересованности со стороны студентов, позволяет использовать программу *PN*1*D* для изучения других модулей образовательной дисциплины «Твердотельная электроника».

#### *Литература*

1. Technology Computer Aided Design (TCAD) // Synopsys: [Web]. Cop. 2017. URL: https://www.synopsys.com/silicon/tcad.html (accessed: 03.02.2017).

2. *Абрамов И. И., Харитонов В. В.* Численное моделирование элементов интегральных схем / Под ред. А. Г. Шашкова. Минск: Вышэйшая школа, 1990. 224 с.

> *Красюков Антон Юрьевич* — кандидат технических наук, доцент кафедры интегральной электроники и микросистем (ИЭМС) МИЭТ.

#### **E-mail: a\_kras@org.miet.ru**

*Артамонова Евгения Анатольевна* — кандидат технических наук, доцент кафедры ИЭМС МИЭТ.

**E-mail: artamonova@org.miet.ru**